## **Chart scripts**

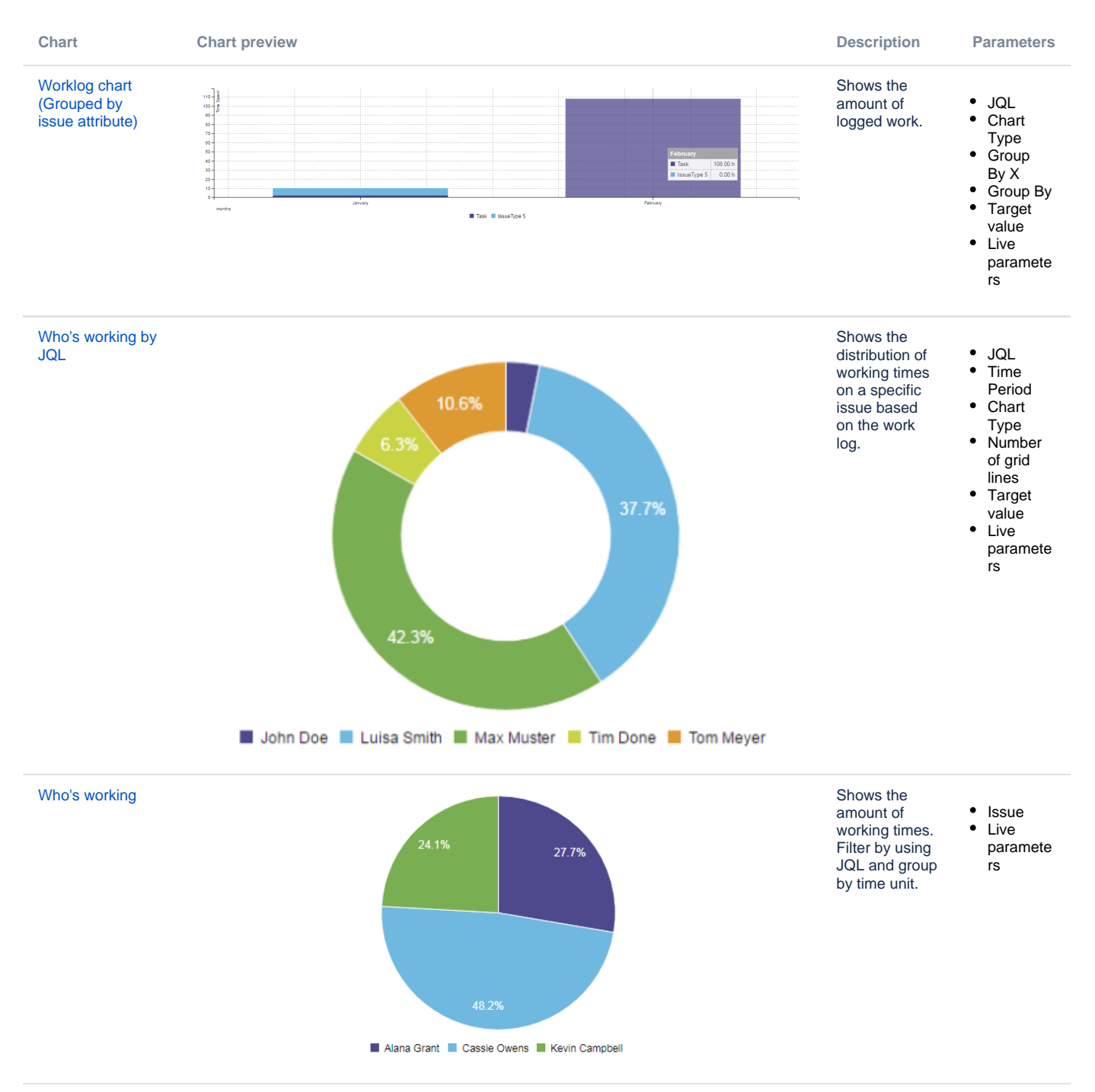

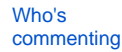

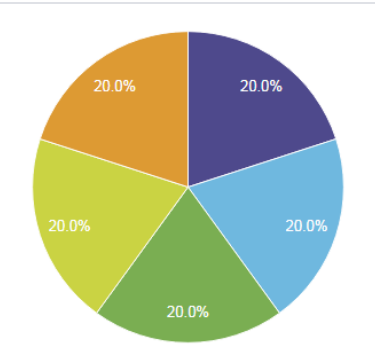

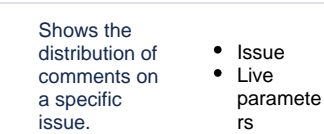

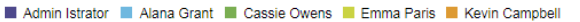

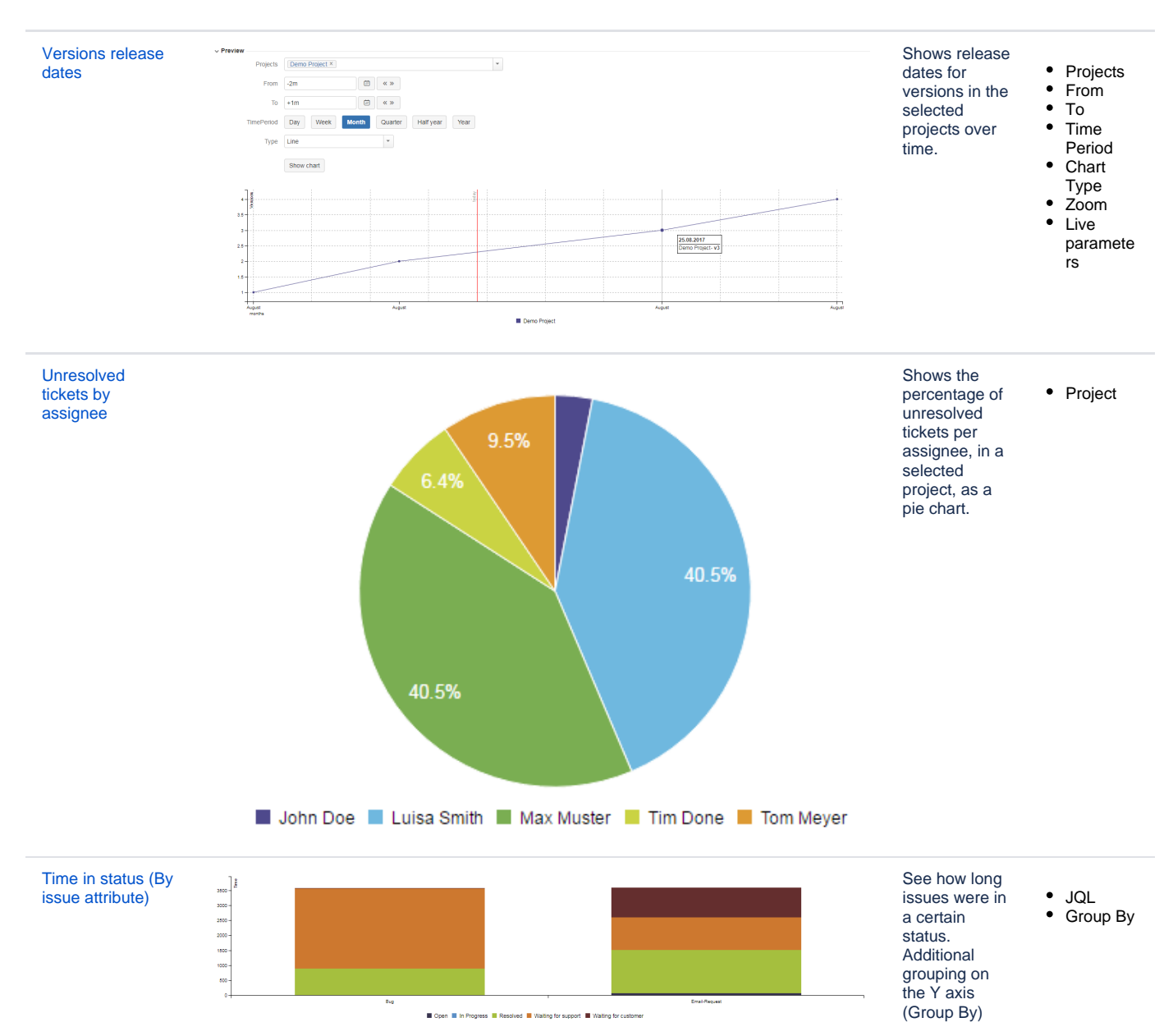

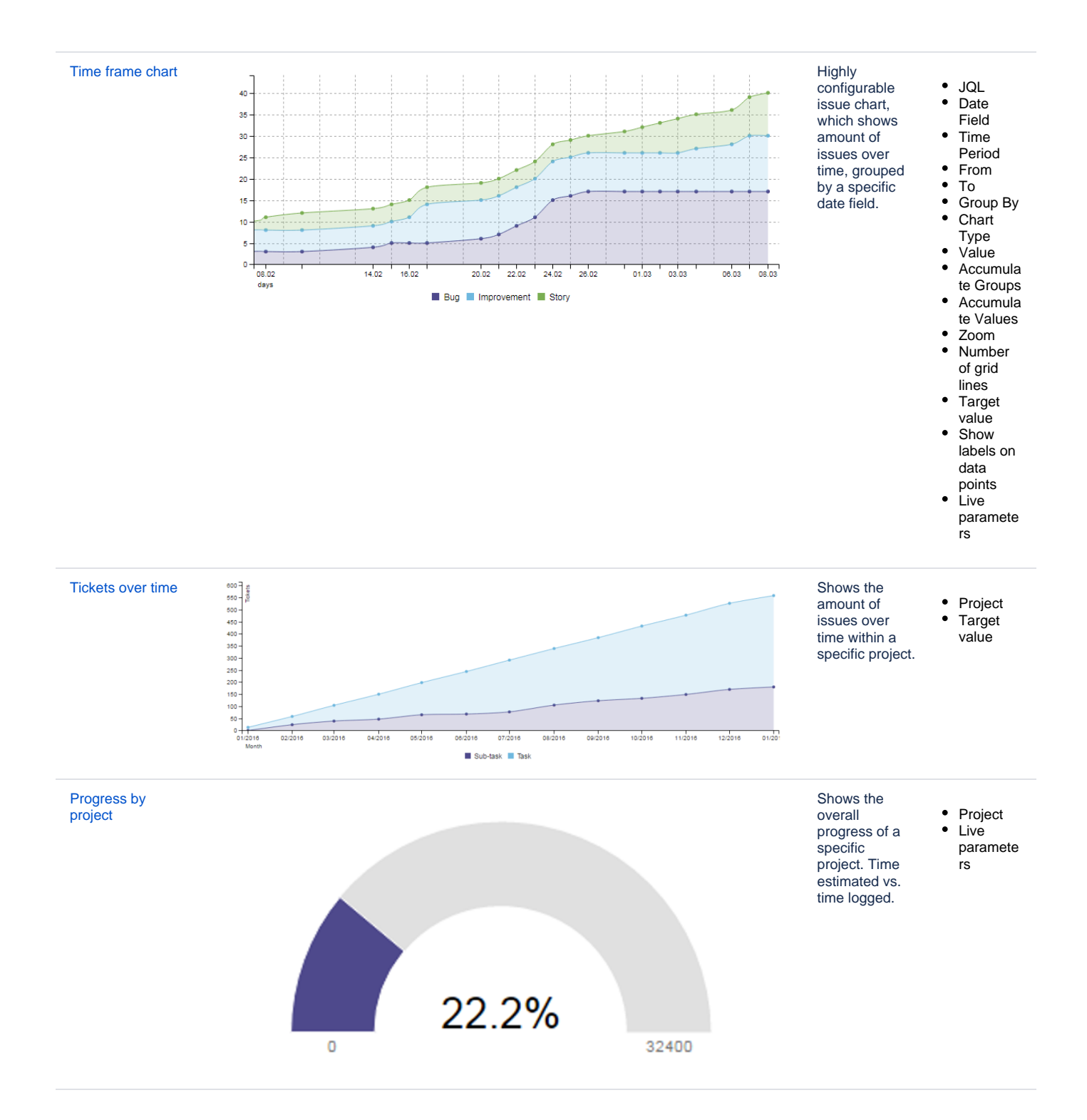

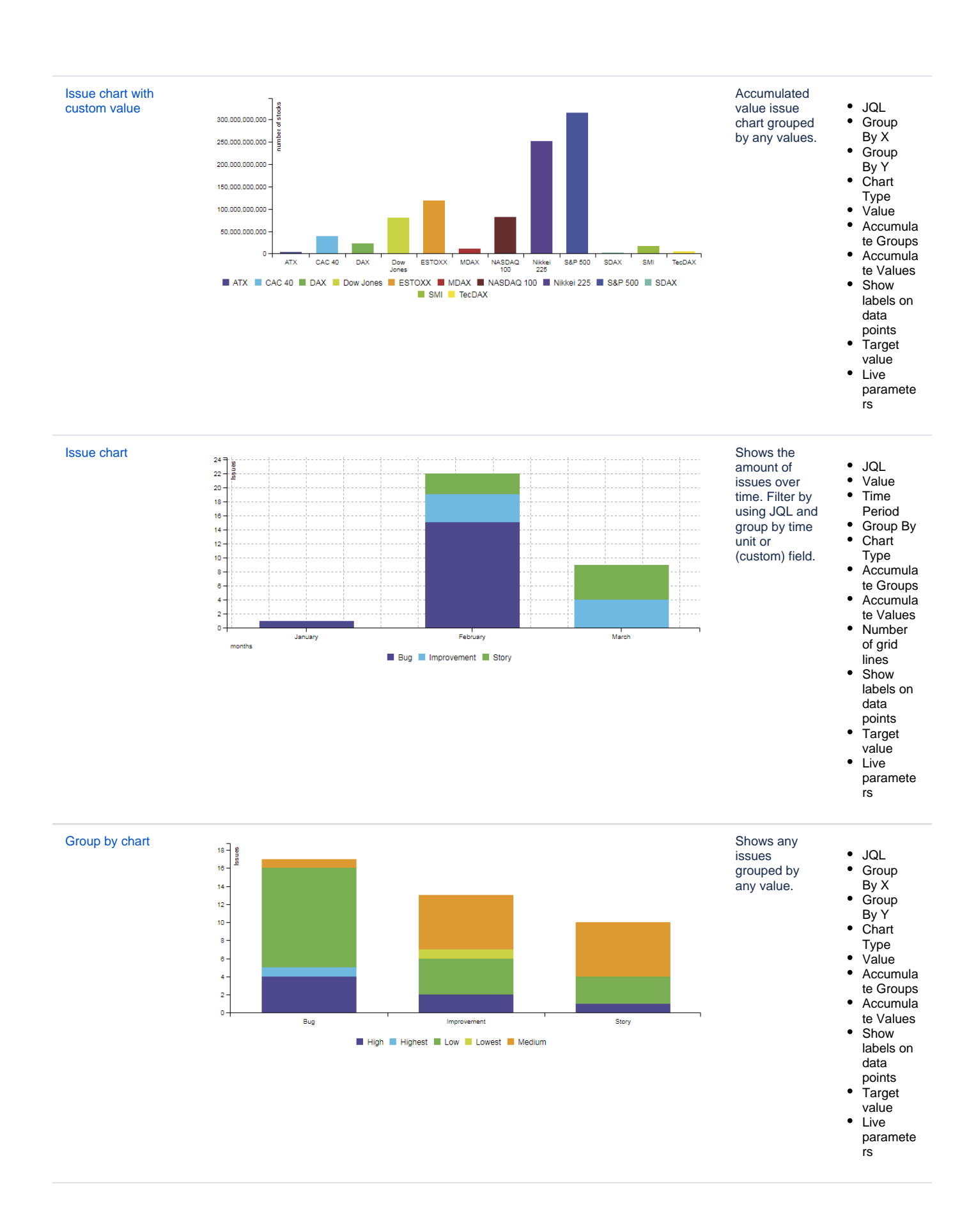

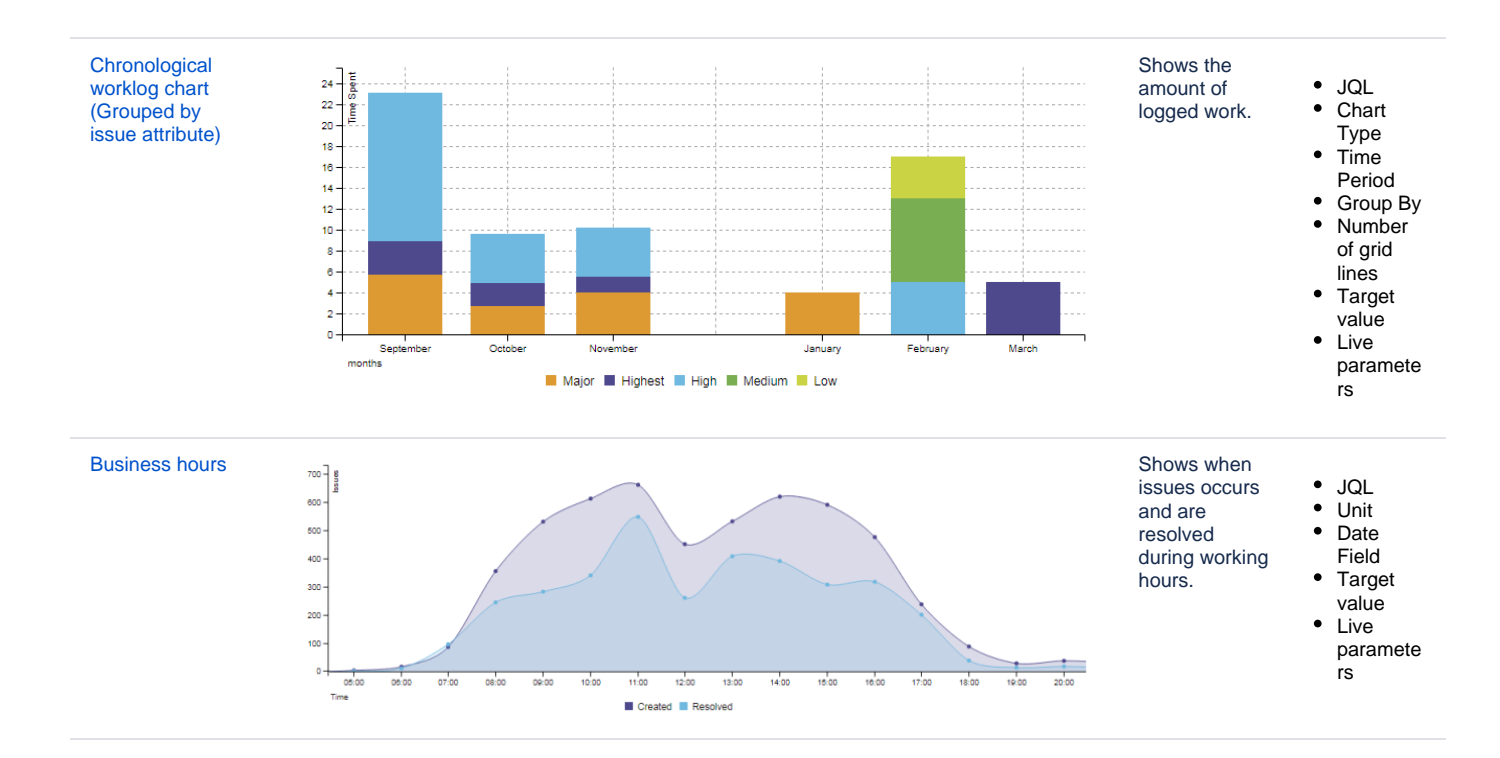